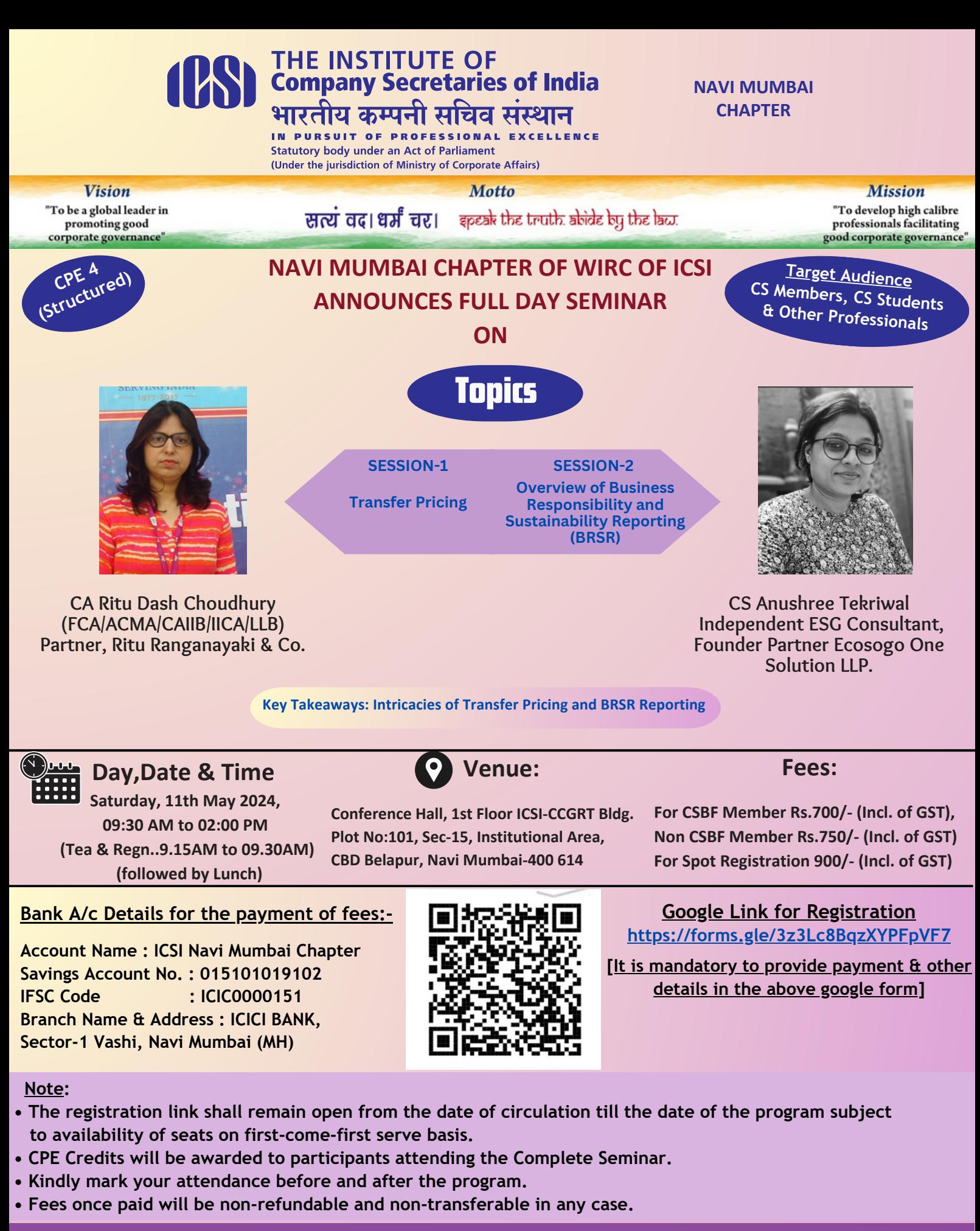

For any query contact: ICSI Navi Mumbai Chapter PH- 022- 49727816, Email – navimumbai@icsi.edu

**CS Kush Gupta Chairman Navi Mumbai Chapter**

www.icsi.edu

**CS Santosh Bhattacherjee Secretary Navi Mumbai Chapter**

in.

0

**CS Pooja Singhal PDC-Chairperson Navi Mumbai Chapter**

**Connect with ICSI** 

Online Helpdesk: http://support.icsi.edu